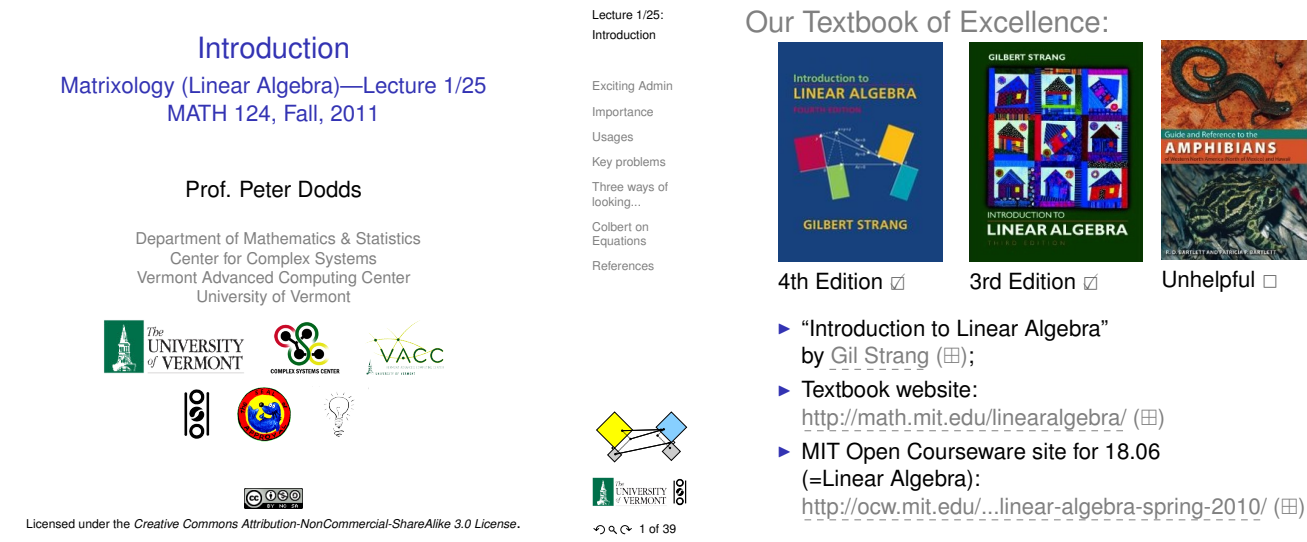

## **Outline**

Exciting Admin

Importance

Usages

Key problems

Three ways of looking...

Colbert on Equations

**References** 

## Basics:

- ► Instructor: Prof. Peter Dodds
- $\blacktriangleright$  [Lecture ro](#page-0-0)[om and meeting times:](http://www.uvm.edu/~pdodds/teaching/courses/2011-08UVM-124) 254 Votey Hall,
- Tuesday [and Thursday, 2:30 pm to](http://www.uvm.edu/~pdodds) 3:45 pm
- ▶ [Office](#page-2-0): Farrell Hall, second floor, Trinity Campus
- ► E-mail: peter.d[odds@uvm.edu](http://www.uvm.edu/~pdodds)
- ▶ Course website: http://www.uvm.edu/~pdodds/ teachin[g/courses/2011-08UVM-124](http://www.uvm.edu/~cems/mathstat/)  $(\boxplus)$
- <span id="page-0-0"></span>▶ Textbook: "In[troduction to Linear Algebra"](http://www.uvm.edu/~cems/complexsystems/) (3rd of 4th [editions\)](#page-3-0) [by Gilbe](http://www.uvm.edu/~vacc/)[rt](http://www.uvm.edu)[Strang](http://www.uvm.edu)[\(published](http://www.uvm.edu) [by](http://www.uvm.edu/~vacc/) Wellesley-Cambri[dge Press\).](http://www.uvm.edu/~pdodds/teaching/courses/2011-08UVM-124)

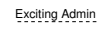

Lecture 1/25: Introduction

Importance Usages Key problems Three ways of looking... [Colbert on](http://www.maa.org/Awards/Haimo_Recipients.html) Equations [Referenc](http://www.maa.org/Awards/Haimo_Recipients.html)es

 $QQQ3$  of 39

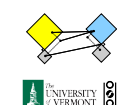

 $20639$ 

Lecture 1/25: Introduction

Exciting Admir Importance Usages Key problems Three ways of looking... Colbert on Equations References

# Our Textbook of Excellence:

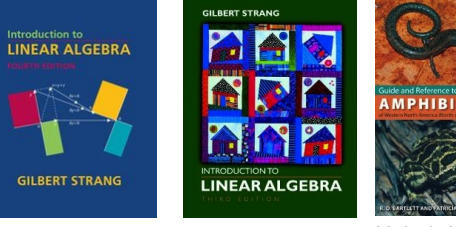

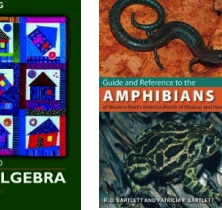

- 
- http://math.mit.edu/linearalgebra/ (\mextbr>)
- $\triangleright$  MIT Open Courseware site for 18.06

## Yesness:

## Money quote from George Cobb's review of Strang's book:

Do you want a book written by a mathematician with a lifetime experience using linear algebra to understand important, authentic, applied problems, a former president of the Society for Industrial and Applied Mathematics,

or do you want a book shaped mainly by the [a]esthetics of pure mathematicians with only a weak, theoretical connection to how linear algebra is used in the natural and social sciences?

- George Cobb: Robert L. Rooke Professor of Mathematics and Statistics, Mount Holyoke College
- $\blacktriangleright$  Full review here ( $\boxplus$ ) [amazon]

## Gil Strang, Exalted Friend of the Matrix:

#### [Profes](#page-6-0)sor of Mathematics at MIT since 1962.

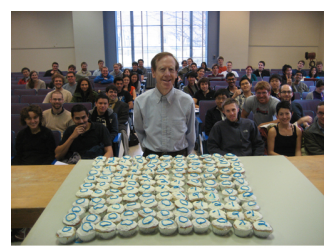

kes with my favorite -1, 2, -1 matrix. It was the day<br>and two days before my birthday. A happy surprise

- $\blacktriangleright$  More on Laplacian matrices, graphs, and other  $m$ adnesses here  $(\boxplus)$ .
- $\blacktriangleright$  (Strang's Wikipedia page is here  $(\boxplus)$ .

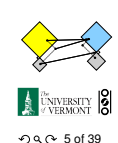

Lecture 1/25: Introduction

#### Exciting Admin

- Importance Usages Key problems Three ways of looking... Colbert on Equations References
- **Mathematics Rhodes Scholar.**

 $\blacktriangleright$  Legend.

 $\blacktriangleright$  Many awards including MAA Haimo Award  $(\boxplus)$  for Distinguished College or University Teaching of

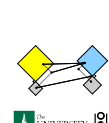

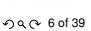

Lecture 1/25: Introduction

### Exciting Admin

Importance Usages Key problems Three ways of looking... Colbert on Equations References

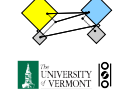

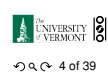

Lecture 1/25: Introduction

Exciting Admin Importan Usages Key problems Three ways of looking... Colbert on Equations References

## Admin:

#### Potential paper products:

1. Outline

#### Papers to read:

- 1. "The Fundamental Theorem of Linear Algebra" [2]
- 2. "Too Much Calculus" [3]

## Office hours:

 $\blacktriangleright$  12:50 pm to 3:50 pm, Wednesday, Farrell Hall, second floor, Trinity Campus

**ว**ง(20139

Lecture 1/25: Introduction

Exciting Admin Importance Usages Key problems Three ways of looking... Colbert on Equations References

## Grading breakdown:

#### 1. Assignments (40%)

- $\blacktriangleright$  Ten one-week assignments.
- $\blacktriangleright$  Lowest assignment score will be dropped.
- $\blacktriangleright$  The last assignment cannot be dropped!
- $\blacktriangleright$  Each assignment will have a random bonus point question which has nothing to do with linear algebra.
- 2. Midterm exams (35%)
	- $\blacktriangleright$  Three 75 minutes tests distributed throughout the course, all of equal weighting.
- 3. Final exam (24%)
	- $\blacktriangleright$  < Three hours of joyful celebration.
	- $\blacktriangleright$  Monday, December 12, 1:30 pm to 4:15 pm, 254 Votey

## Grading breakdown:

- 4. Homework (0%)—Problems assigned online from the textbook. Doing these exercises will be most beneficial and will increase happiness.
- 5. General attendance (1%)—it is extremely desirable that students attend class, and class presence will be taken into account if a grade is borderline.

## Questions are worth 3 points according to the following scale:

- $\triangleright$  3 = correct or very nearly so.
- $\triangleright$  2 = acceptable but need[s s](#page-6-1)ome revisions.
- $\blacktriangleright$  1 = needs major revisions.
- $\triangleright$  0 = way off.

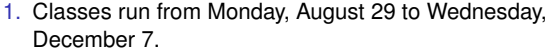

The course will mainly cover chapters 2 through 6 of the textbook. (You should know all about Chapter 1.) **Week # (dates) <b>Tuesday Thursday**<br>1 (8/30 9/1) **Lecture The Extension** 1 (8/30, 9/1) Lecture Lecture + A1<br>2 (9/6, 9/8) Lecture Lecture + A2  $2 (9/6, 9/8)$  Lecture Lecture + A2<br>3 (9/13, 9/15) Lecture Lecture + A3

4 (9/20, 9/22) Lecture *Test 1*

12 (11/15, 11/17) Lecture *Test 3* 13 (11/22, 11/24) Thanksgiving Thanksg<br>14 (11/29, 12/1) Lecture + A10 Lecture

 $\begin{array}{c|c|c|c} 7 & (10/11, 10/13) & \text{Lecture} & & \text{Lecture} \\ 8 & (10/18, 10/20) & & \text{Lecture} & & \text{Test 2} \end{array}$ 8 (10/18, 10/20) Lecture *Test 2* 9 (10/25, 10/27) Lecture Lecture + A7<br>10 (11/1, 11/3) Lecture + A8 10 (11/1, 11/3) Lecture Lecture  $+$  **A8**<br>11 (11/8, 11/10) Lecture Lecture + A9

 $\begin{array}{|l|l|}\n 5 & (9/27, 9/29) \\
\hline\n 6 & (10/4, 10/6) \\
\end{array}$  Lecture

11 (11/8, 11/10) | Lecture

15 (12/6) Lecture

14 (11/29, 12/1)

Important dates:

Lecture Lecture + A3

Lecture Lecture **Lecture + A5**<br>Lecture Lecture **+ A6** 

- 2. Add/Drop, Audit, Pass/No Pass deadline—Monday, September 12.
- 3. Last day to withdraw—Monday, October 31 (Boo).
- 4. Reading and Exam period—Thursday, December 8 to Friday, December 16.

#### More stuff:

Morestuff:

[Being good](#page-0-0) people:

Schedule:

Do check your zoo account for updates regarding the course.

Academic assistance: Anyone who requires assistance in any way (as per the ACCESS program or due to athletic endeavors), please see or contact me as soon as possible.

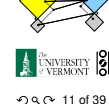

Lecture 1/25: Introduction

#### Exciting Admin

Importance Usages Key problems Three ways of looking... Colbert on Equations References

- ideas, comments, etc., about the class but request [that you](#page-6-0) please do so in a respectful fashion. 3. Finally, as in all UVM classes, Academic honesty will
- [be expe](#page-6-0)cted and departures will be dealt with appropriately. See http://www.uvm.edu/cses/ for guidelines.

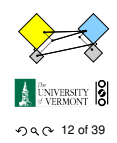

#### Usages Key problems

Exciting Admin Importance

Lecture 1/25: Introduction

Three ways of looking... Colbert on Equations References

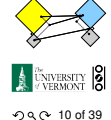

Lecture 1/25: Introduction

Exciting Admin Importance Usages Key problems Three ways of looking... Colbert on Equations References

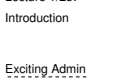

#### Importance

Lecture 1/25:

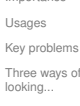

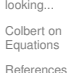

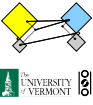

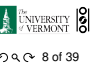

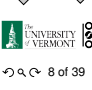

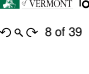

Lecture 1/25: Introduction

Importance

Usages

Three ways of looking... Colbert on Equations

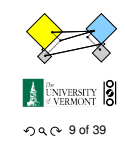

# Exciting Admin

Key problems

References

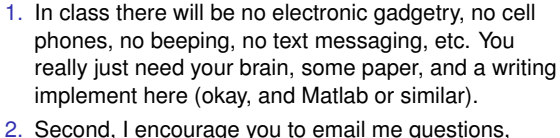

## Even more stuff:

Late policy: Unless in the case of an emergency (a real one) or if an absence has been predeclared and a make-up version sorted out, assignments that are not turned in on time or tests that are not attended will be given 0%.

Computing: Students are encouraged to use Matlab or something similar to check their work.

Note: for assignment problems, written details of calculations will be required.

## Why are we doing this?

Big deal: Linear Algebra is a body of mathematics that deals with discrete problems.

### Many things are discrete:

- Information (0's  $& 1$ 's, letters, words)
- $\blacktriangleright$  People (sociology)
- $\blacktriangleright$  Networks (the Web, people again, food webs, ...)
- $\blacktriangleright$  Sounds (musical notes)

## Even more:

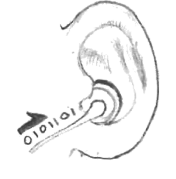

If real data is continuous, we almost always discretize it (0's and 1's)

## Why are we doing this?

## Linear Algebra is used in many fields to solve problems:

- $\blacktriangleright$  Engineering
- ► Computer Science
- $\blacktriangleright$  Physics
- 

## Big example: Google's Pagerank (H)

 $\blacktriangleright$  Economics  $\blacktriangleright$  Biology  $\blacktriangleright$  Ecology ...

## Some truth:

- $\blacktriangleright$  [Linear Algebra is](http://www.google.com/logos/2011/lespaul.html) as important as Calculus...
- <span id="page-2-0"></span> $\triangleright$  Calculus  $\equiv$  the blue pill. ..

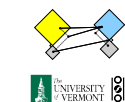

# $99$

## You are now choosing the red pill:

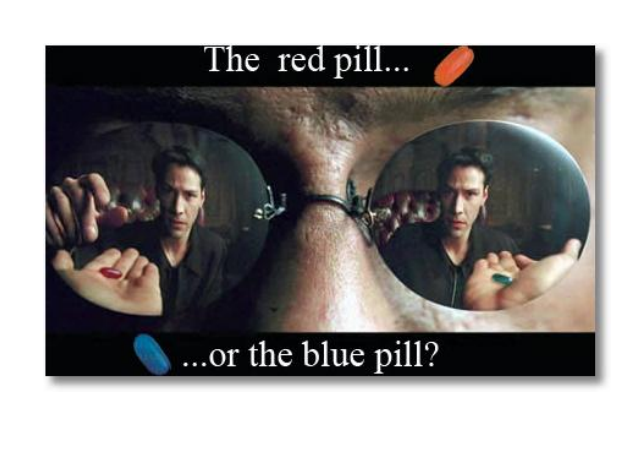

Lecture 1/25: Introduction

Exciting Admin

#### Importance Usages Key problems Three ways of looking... Colbert on Equations References

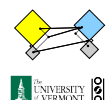

 $040 - 16$  of 39

Lecture 1/25: Introduction

Exciting Admin Importance Usages Key problems Three ways of looking...

Colbert on Equations References

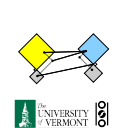

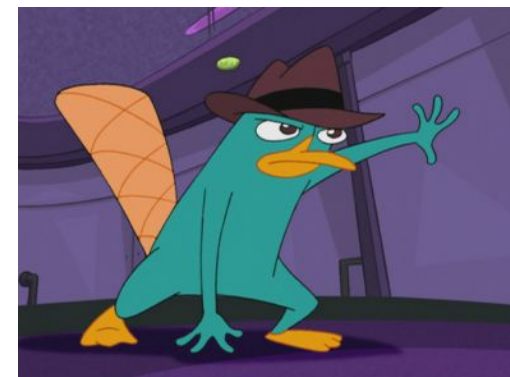

 $\blacktriangleright$  Platypuses are masters of Linear Algebra.

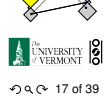

#### Lecture 1/25: Introduction

#### Exciting Admin

Importance Usages Key problems Three ways of looking... Colbert on Equations References

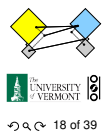

# The Truth:

Lecture 1/25: Introduction

Exciting Admin Importance Usages Key problems Three ways of looking... Colbert on Equations References

つへへ 13 of 39

**DENIVERSITY** 8

Lecture 1/25: Introduction

Exciting Admin Importance Usages Key problems Three ways of looking. Colbert on Equations References

 $99$ 

**A** UNIVERSITY

Lecture 1/25: Introduction Exciting Admin Importance Usages Key problems Three ways of looking... Colbert on Equations References

 $\triangleright$  Calculus is the Serpent's Mathematics.

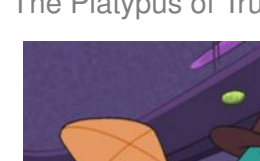

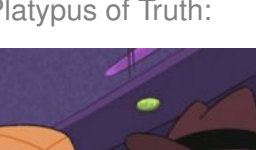

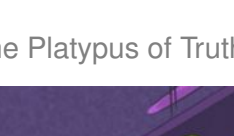

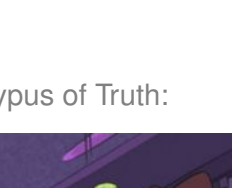

ThePlatypus of Truth:

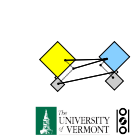

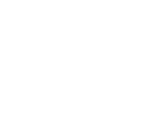

## The Truth:

### Linear Algebra:

- $\blacktriangleright$  Ghandi
- $\blacktriangleright$  Buffy Summers
- $\blacktriangleright$  Maple trees
- $\blacktriangleright$  Chipmunks
- $\blacktriangleright$  Elephants
- $\blacktriangleright$  Yoda
- $\blacktriangleright$  Hermione
- $\blacktriangleright$  Frodo
- $\blacktriangleright$  Indiana Jones
- $\blacktriangleright$  Apple

## Calculus:

- $\blacktriangleright$  Poisonous spiders and other nasty bitey things
- $\blacktriangleright$  Voldemort
- $\blacktriangleright$  Big Bads
- $\blacktriangleright$  Golem
- $\blacktriangleright$  George Lucas
- $\blacktriangleright$  Snakes
- $\blacktriangleright$  Microsoft

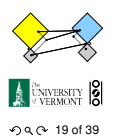

Lecture 1/25: Introduction

Exciting Admin Importance Usages Key problems Three ways of looking... Colbert on Equations References

Lecture 1/25: Introduction Exciting Admin Importance Usages Key problems Three ways of looking... Colbert on Equations References

# The many delights of Eigenthings:

## Using Linear Algebra we'll somehow connect:

 $\blacktriangleright$  Fibonacci **Golden** ... Œ

#### Usages Key problems Three ways of looking... Colbert on Equations Numbers,

- Ratio, Spirals,
- $\blacktriangleright$  Sunflowers, pine cones,
- $\blacktriangleright$  Harvard Square.

WAX OFF

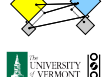

Lecture 1/25: Introduction Exciting Admin Importance

ค.ศ. 23 of 39

References

Lecture 1/25: Introduction

Exciting Admin Importance Usages

Key problems Three ways of looking...

Colbert on Equations

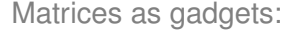

A matrix A transforms a vector  $\vec{x}$  into a new vector  $\vec{x}'$ through matrix multiplication (whatever that is):

## $\vec{x}' = A\vec{x}$

### We can use matrices to:

- $\blacktriangleright$  Grow vectors
- $\blacktriangleright$  Shrink vectors
- $\blacktriangleright$  Rotate vectors
- $\blacktriangleright$  Flip vectors
- $\blacktriangleright$  Do all these things in different directions
- $\blacktriangleright$  Reveal the true ur-dystopian reality.

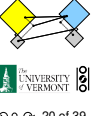

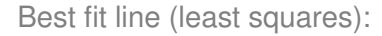

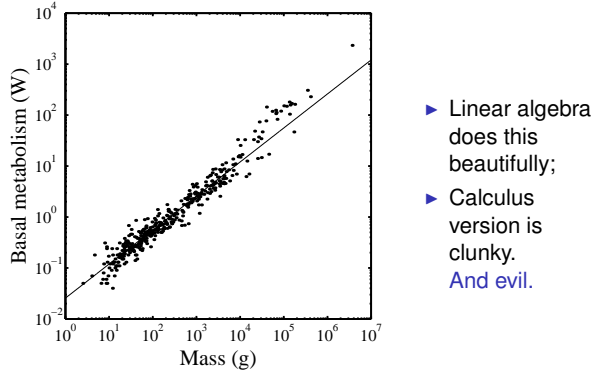

<span id="page-3-0"></span>[From "Re-examination of the '3/4' law of metabolism"](http://www.pimpartworks.com/artwork/randomsteveo/Wax-On-Wax-Off)<sup>[1]</sup> Dodds, Rothman, and Weitz, Journal of Theoretical Biology, 209, 9–27, 2001

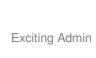

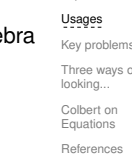

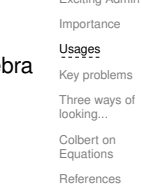

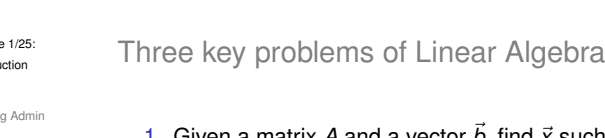

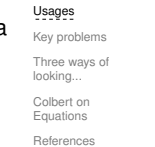

 $22$  of 39

A CNIVERSITY 8

- 1. [Given a](#page-0-0) matrix A and a vector  $\vec{b}$ , find  $\vec{x}$  such that
	- 2. [Eigenva](#page-3-0)lue problem: Given A, find  $\lambda$  and  $\vec{v}$  such that

$$
A\vec{v}=\lambda\vec{v}.
$$

 $A\vec{x} = \vec{b}$ .

3. [Couple](#page-6-0)d linear differential equations:

$$
\frac{\mathrm{d}}{\mathrm{d}t}y(t)=Ay(t)
$$

 $\triangleright$  Our focus will be largely on #1, partly on #2.

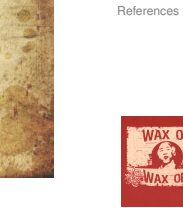

A CNIVERSITY 8  $24$  of 39

> Lecture 1/25: Introduction

Exciting Admin Importance Usages

Key problems Three ways of looking... Colbert on Equations

References

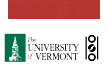

 $QQ$  25 of 39

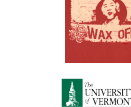

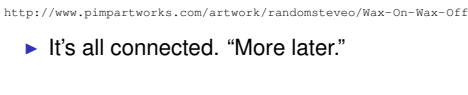

This is a math course:

WAX ON

 $20$  of 39

Lecture 1/25:

Introduction

## Major course objective:

To deeply understand the equation  $A\vec{x} = b$ , the Fundamental Theorem of Linear Algebra, and the following picture:

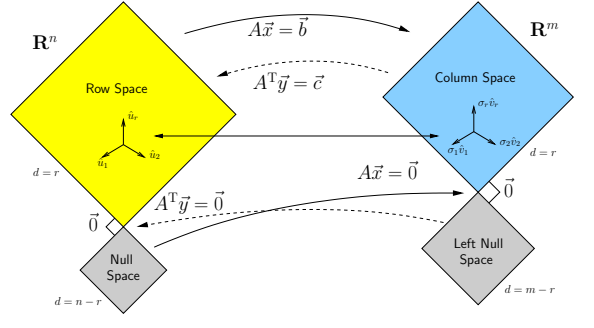

What is going on here? We have  $25$  24 lectures to find out...

# Our new BFF:  $A\vec{x} = \vec{b}$

## Broadly speaking,  $A\vec{x} = \vec{b}$  translates as follows:

- $\rightarrow \vec{b}$  represents reality (e.g., music, structure)
- ▶ *A* contains building blocks (e.g., notes, shapes)
- $\rightarrow \vec{x}$  specifies how we combine our building blocks to make  $\vec{b}$  (as best we can).

## How can we disentangle an orchestra's sound?

- 
- Radiolab (H)'s amazing piece: A 4-Track Mind  $(\boxplus)$

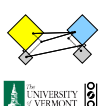

 $\curvearrowleft$  27 of 39

Lecture 1/25: Introduction

 $26$  of 39

NIVERSITY **8** 

Lecture 1/25: Introduction

Exciting Admin Importance Usages Key problems Three ways of looking... Colbert on Equations References

Lecture 1/25: Introduction Exciting Admin Importance Usages Key problems Three ways of looking... Colbert on Equations References

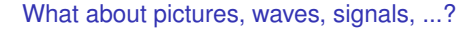

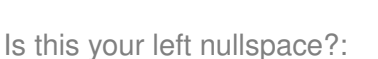

<span id="page-4-0"></span>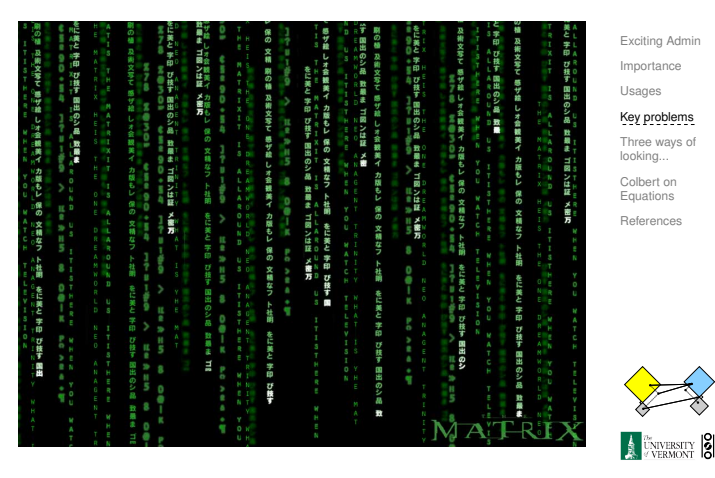

 $28$  of 39

## Linear Algebra compliments/putdowns for Thanksgiving dinner:

 $\triangleright$  Wow, you have such a tiny/huge [delete as applicable] left nullspace!

 $\blacktriangleright$  See also: The Dunning-Kruger effect. ( $\boxplus$ )

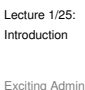

## Importance Usages

#### Key problems Three ways of looking... Colbert on Equations References

คุด 29 of 39

Lecture 1/25: Introduction

Exciting Admin Importance

Usages Key problems

Three ways of looking... Colbert on Equations References

 $29 \times 30$  of 39

Lecture 1/25: Introduction Exciting Admin Importance Usages Key problems Three ways of looking... Colbert on Equations References

 $\blacktriangleright$  Compress information

What does knowing  $\vec{x}$  give us?

Our friend  $A\vec{x} = \vec{b}$ 

things:

 $\triangleright$  See how we can alter information (filtering)

If we can represent reality as a superposition (or

- $\blacktriangleright$  Find a system's simplest representation
- $\blacktriangleright$  Find a system's most important elements
- 

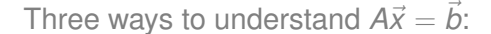

- $\triangleright$ Way 1: The Row Picture
- ▶ [Way 2:](#page-0-0) The Column Picture
- $\blacktriangleright$  [Way 3:](#page-2-0) The Matrix Picture

#### [Example:](#page-3-0)

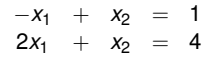

- $\triangleright$  [Call thi](#page-6-0)s a 2 by 2 system of equations.
- $\blacktriangleright$  2 equations with 2 unknowns.
- $\triangleright$  Standard method of simultaneous equations: solve above by adding and subtracting multiples of equations to each other = Row Picture.

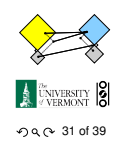

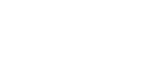

 $\blacktriangleright$  See how to adjust a system in a principled way

combination or sum) of simple elements, we can do many

## Three ways to understand  $A\vec{x} = \vec{b}$ :

## Row Picture—what we are doing:

- $\blacktriangleright$  (a) Finding intersection of two lines
- $\triangleright$  (b) Finding the values of  $x_1$  and  $x_2$  for which both equations are satisfied (true/happy)
- $\blacktriangleright$  A splendid and deep connection: (a) Geometry  $\rightleftharpoons$  (b) Algebra

## Three possible kinds of solution:

- 1. Lines intersect at one point —One, unique solution
- 2. Lines are parallel and disjoint —No solutions
- 3. Lines are the same —Infinitely many solutions

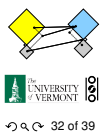

Lecture 1/25: Introduction

Exciting Admir Importance

Lecture 1/25: Introduction Exciting Admin Importance Usages Key problems Three ways of looking... Colbert on Equations References

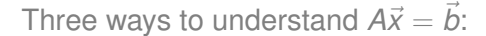

### The column picture:

See

as

 $x_1 \begin{bmatrix} -1 \\ 2 \end{bmatrix}$ 2  $\Big] + x_2 \Big[ \begin{array}{c} 1 \\ 1 \end{array}$ 1  $\Big] = \Big[ \begin{array}{c} 1 \\ 4 \end{array} \Big]$ 4 .

 $-x_1$  +  $x_2$  = 1  $2x_1 + x_2 = 4$ 

General problem

$$
x_1\vec{a}_1+x_2\vec{a}_2=\vec{b}
$$

- ► Column vectors are our 'building blocks'
- $\triangleright$  Key idea: try to 'reach'  $\vec{b}$  by combining (summing) multiples of column vectors  $\vec{a}_1$  and  $\vec{a}_2$ .

Three ways to understand  $A\vec{x} = \vec{b}$ :

#### We love the column picture:

- $\blacktriangleright$  Intuitive.
- $\blacktriangleright$  Generalizes easily to many dimensions.

## Three possible kinds of solution:

- 1.  $\vec{a}_1 \not\parallel \vec{a}_2$ : 1 solution
- 2.  $\vec{a}_1 \parallel \vec{a}_2 \parallel \vec{b}$ : No solutions
- 3.  $\vec{a}_1 \parallel \vec{a}_2 \parallel \vec{b}$ : infinitely many solutions

(assuming neither  $\vec{a}_1$  or  $\vec{a}_1$  are  $\vec{0}$ )

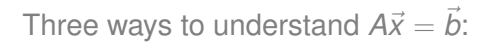

## Difficulties:

- ► Do we give up if  $A\vec{x} = \vec{b}$  has no solution?
- $\triangleright$  No! We can still find the  $\vec{x}$  that gets us as close to  $\vec{b}$ as possible.
- $\blacktriangleright$  Method of approximation—very important!
- $\triangleright$  We may not have the right building blocks but we can do our best.

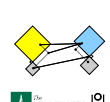

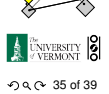

Three ways to understand  $A\vec{x} = \vec{b}$ :

## The Matrix Picture:

Now see

as

Usages Key problems Three ways of looking... Colbert on **Equations** References

 $x_1 \begin{bmatrix} -1 \\ 2 \end{bmatrix}$ 2  $\Big] + x_2 \Big[ \begin{array}{c} 1 \\ 1 \end{array}$ 1  $=\begin{bmatrix}1\\1\end{bmatrix}$ 4 .  $A\vec{x} = \vec{b} : \begin{bmatrix} -1 & 1 \\ 2 & 1 \end{bmatrix} \begin{bmatrix} x_1 \\ x_2 \end{bmatrix}$  $=\begin{bmatrix} 1 \\ 1 \end{bmatrix}$ 4

## *A* is now an operator:

- $\blacktriangleright$  *A* transforms  $\vec{x}$  into  $\vec{b}$ .
- $\blacktriangleright$  Roughly speaking, *A* does two things to  $\vec{x}$ : 1. Rotation/Flipping
	- 2. Dilation (stretching/contraction)

## TheMatrix Picture

#### [Key idea in](#page-3-0) linear algebra:

- $\triangleright$  [Decom](#page-3-0)position or factorization of matrices.
- $\triangleright$  Matrices can often be written as products or sums of [simpler](#page-4-0) matrices
- $A = LU$  $A = LU$ ,  $A = QR$ ,  $A = U\Sigma V^{T}$ ,  $A = \sum_{i} \lambda_{i} \vec{v} \vec{v}^{T}$ , ...

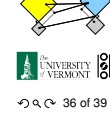

#### Lecture 1/25: Introduction

#### Exciting Admin Importance Usages Key problems

Three ways of looking...

Colbert on Equations References

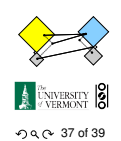

#### Lecture 1/25: Introduction

Exciting Admin Importance Usages Key problems Three ways of looking... Colbert on Equations References

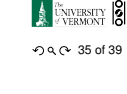

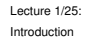

Exciting Admir Importance Usages Key problems

## Three ways of looking... Colbert on Equations

References

1

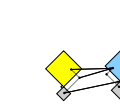

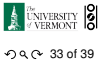

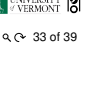

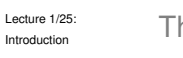

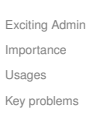

Three ways of looking... Colbert on Equations References

 $29$ 

**A UNIVERSITY** 8

# More Truth about Mathematics:

The Colbert Report on Math  $(\boxplus)$  (February 7, 2006)

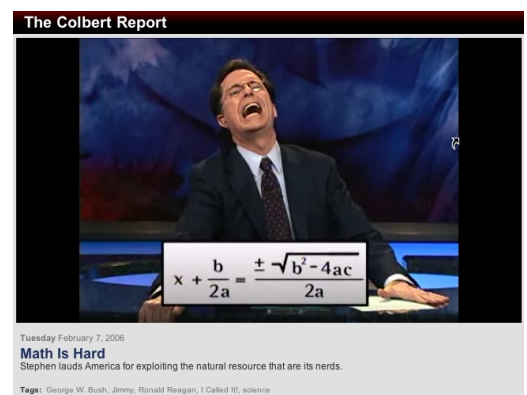

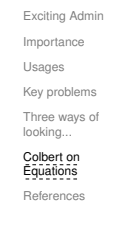

Lecture 1/25: Introduction

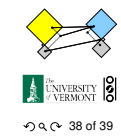

References I

[1] P. S. Dodds, D. H. Rothman, and J. S. Weitz. Re-examination of the "3/4-law" of metabolism. Journal of Theoretical Biology, 209:9–27, 2001. pdf  $(\boxplus)$ 

"Equations are the Devil's sentences."

- [2] G. Strang. The fundamental theorem of linear algebra. The American Mathematical Monthly, 100(9):848-855, 1993. pdf (H)
- [3] G. Strang. Too much calculus, 2002.

<span id="page-6-1"></span><span id="page-6-0"></span>SIAM Linear Algebra Activity Group Newsletter. pdf  $(\boxplus)$ 

Lecture 1/25: Introduction

Exciting Admin Importance Usages Key problems Three ways of looking... Colbert on Equations

References

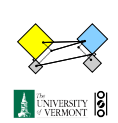

 $\curvearrowleft$  39 of 39